# Основы программирования на С++

Лекция 2

Функции, рекурсии

### Проверка Д/З

Чему равно к при:

 $i=5;$  $int k=++i ++i;$ 

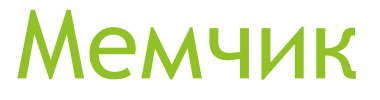

# Придумал новый язык,

# **Пазвал С+=2**

#### Функции в языке C++

- 2 вида:
- ► Функции с возвращаемым значением
- ► Функции без возвращаемого значения

## Функция с возвращаемым значением

Такая функция обязательно должна давать результат определенного типа. Конструкция:

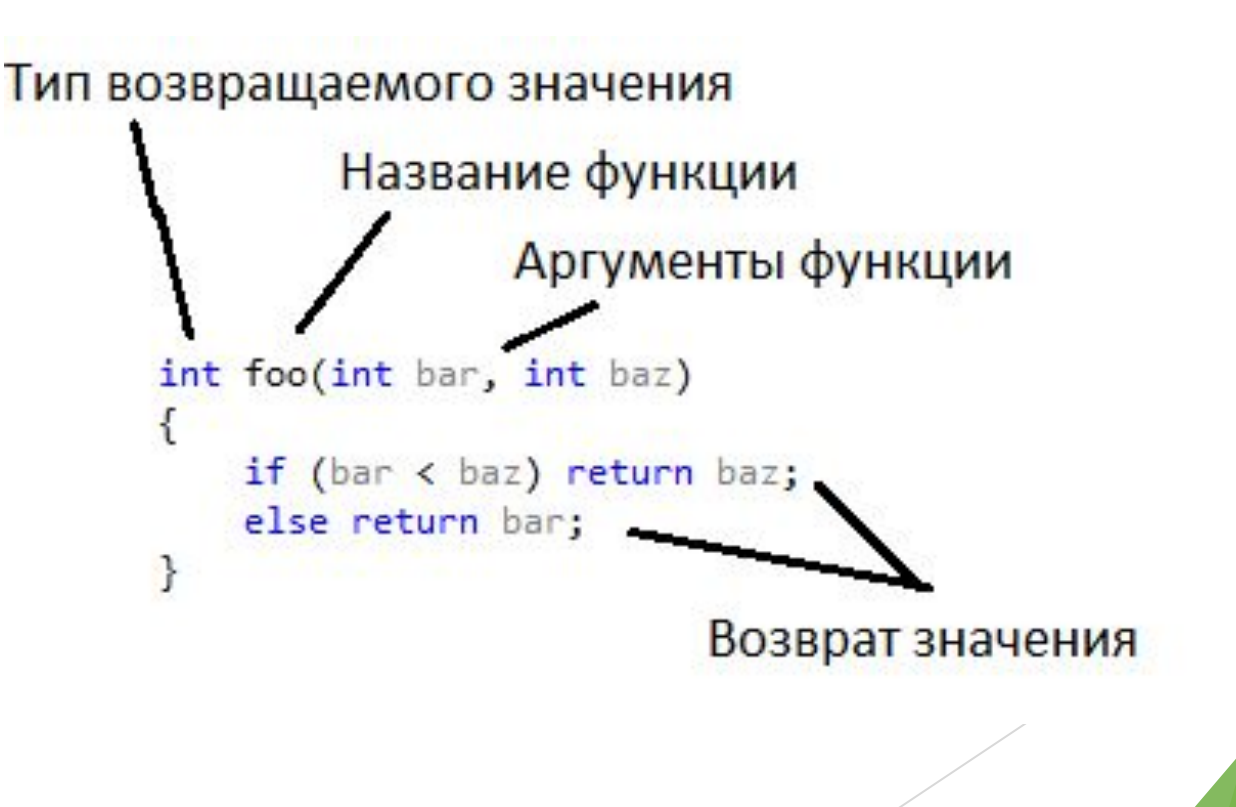

```
Вызов функции
```

```
#include <iostream>
using namespace std;
```

```
int foo(int bar, int baz)
\{if (bar < baz) return baz;
     else return bar;
\mathcal{F}
```

```
int main()\mathcal{L}int i = 3, k = 4;
      int s = foo(i, k);\text{cut} \ll s \ll \text{endl};system("pause");
\mathcal{F}
```
#### Функция без возвращаемого значения

Иначе такая функция может называться процедурой. Делает определенные действия, при этом не возвращая значения.

Для того, чтобы функция ничего не возвращала, в качестве возвращаемого типа используется тип *void.*

#### Пример

```
#include <iostream>
using namespace std;
```

```
void foo(int bar)
ſ
      for (int i = 0; i < bar; i++)₹
             cout \langle \langle i \rangle \langle \langle \cdot \rangle \rangle";
      cout << endl;
ł
```

```
int main()€
    int i = 10;
    foo(i);system("pause");
ł
```
Для досрочного выхода из функции можно использовать *return*

#### Посложнее: рекурсия

# Но перед этим мемы

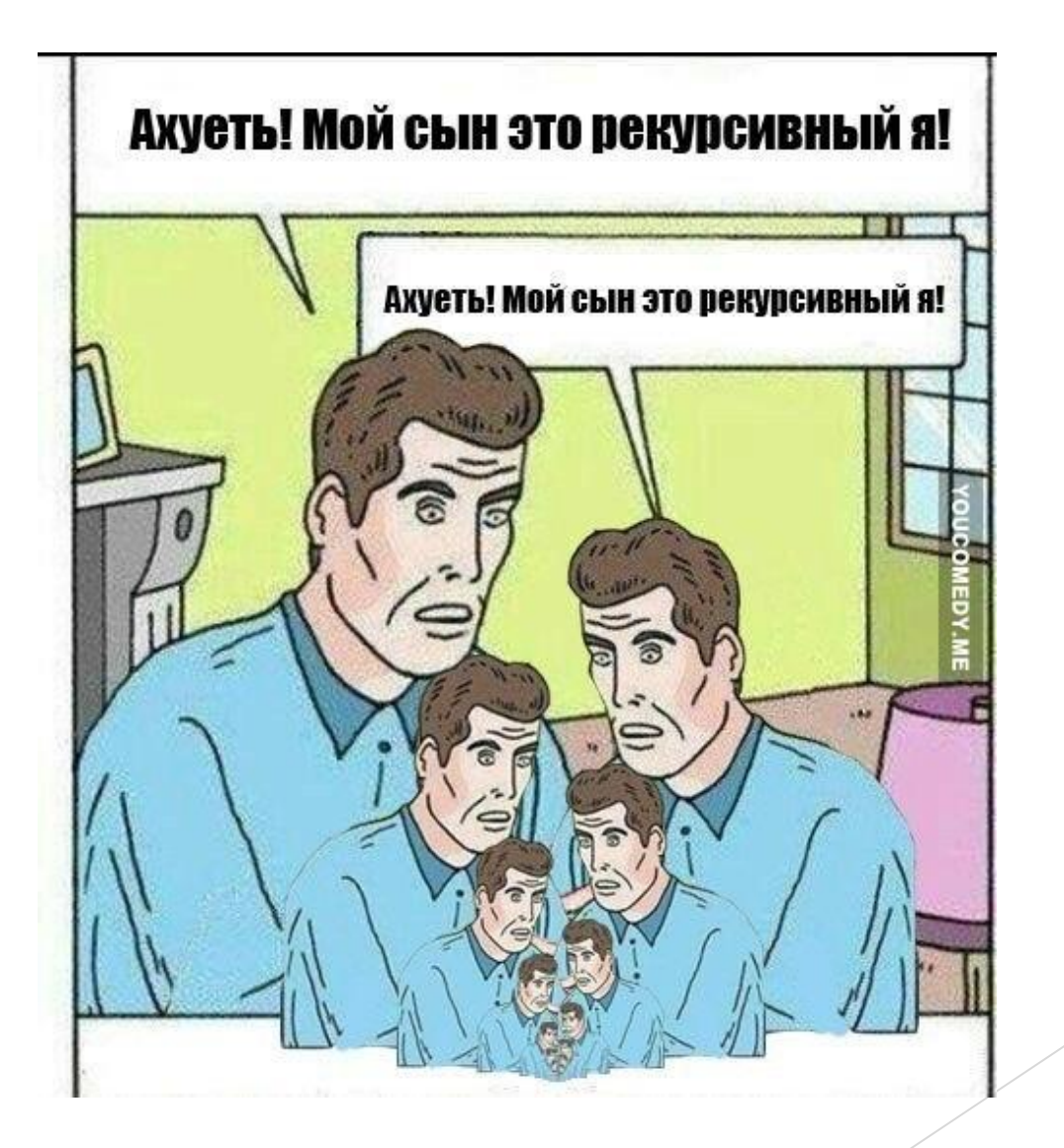

# **МЫ НАПИСАЛИ РЕКУРСИЮ ВНУТРИЗ РЕКУРСИИ**

#### ЧТОБЫ РЕКУРСИЯ РАБОТАЛА ПОКА **PABOTAET PEKYPCHA** risovach.ru

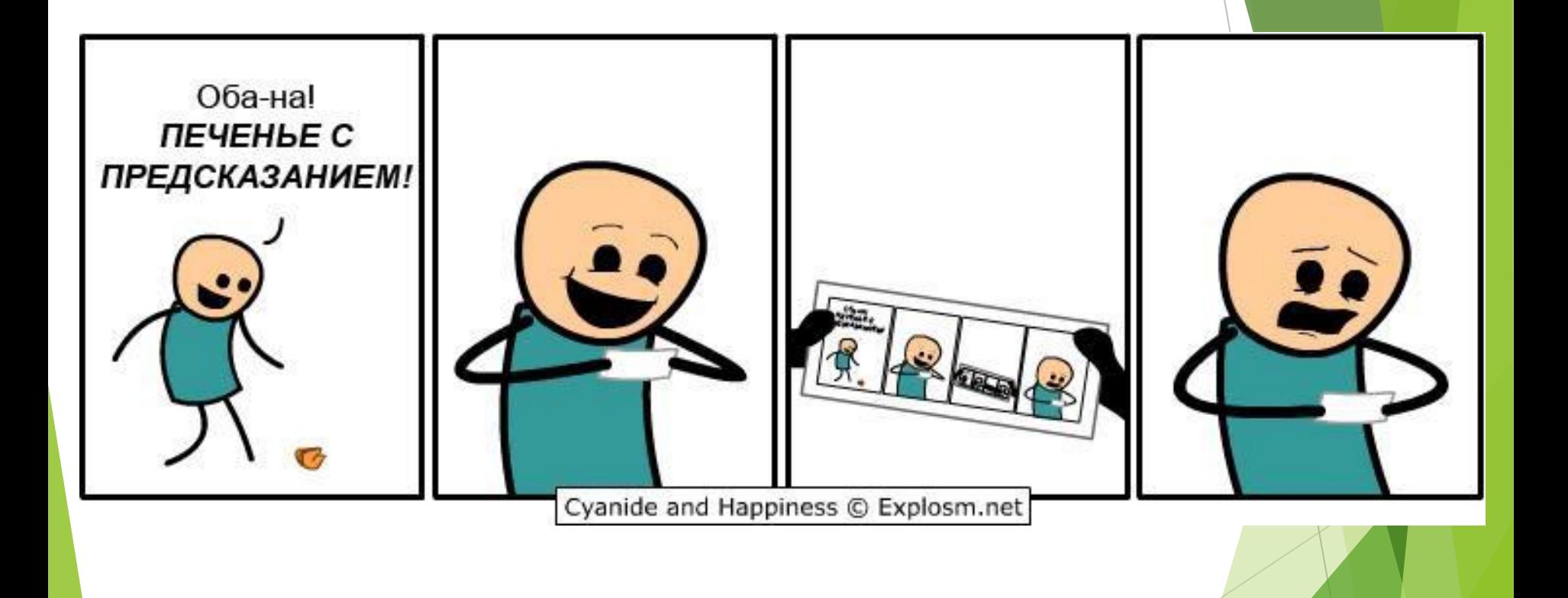

#### Правильная рекурсия

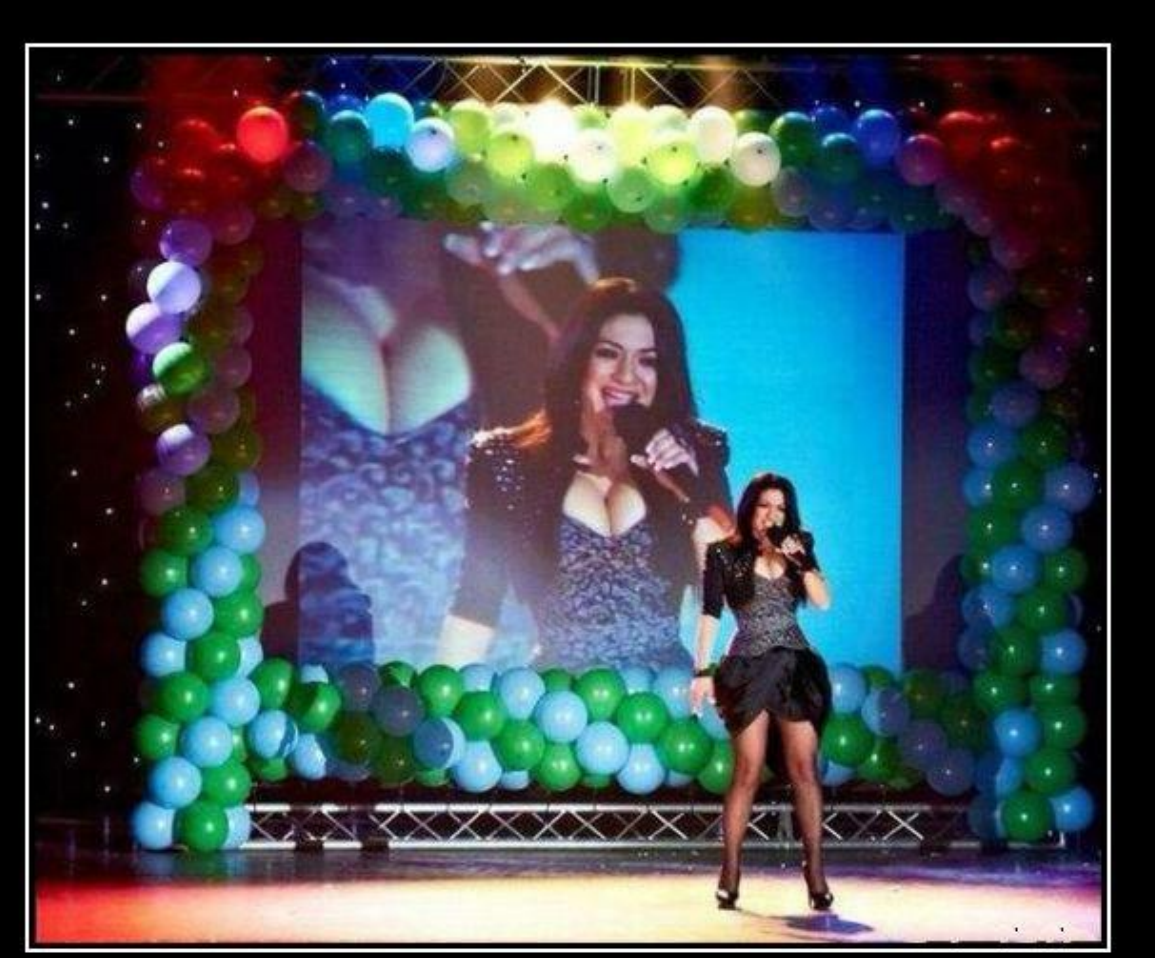

**YOUCOMEDY.ME** 

# И от гугла

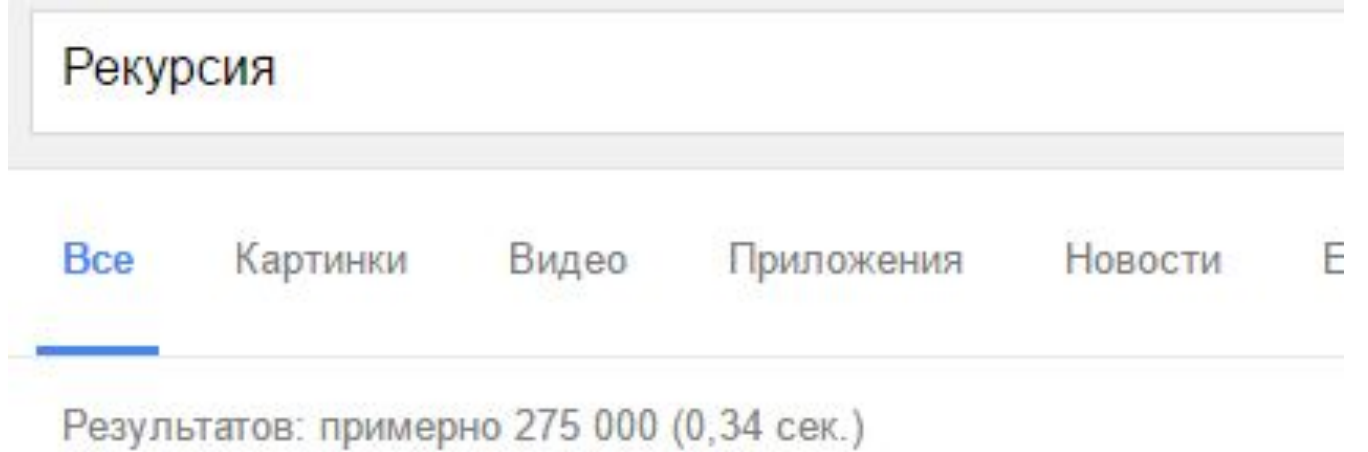

Возможно, вы имели в виду: Рекурсия

#### Рекурсия

Рекурсия — определение, описание, изображение какого-либо объекта или процесса внутри самого этого объекта или процесса, то есть ситуация, когда объект является частью самого себя<sup>[1]</sup>.

То есть в нашем случае, рекурсия это вызов функции внутри самой себя. По такому принципу работают функции факториала, числа Фибоначчи, обходов графов, деревьев и другие.

#### Пример - факториал

```
int factr(int n) /* рекурсивно */
€
        int answer;
        if (n == 1) return(1);
        answer = factor(n - 1)^*n;return(answer);
ł
int fact(int n) \frac{1}{2} \frac{1}{2} \frac{1}{2} \frac{1}{2} \frac{1}{2} \frac{1}{2} \frac{1}{2} \frac{1}{2} \frac{1}{2} \frac{1}{2} \frac{1}{2} \frac{1}{2} \frac{1}{2} \frac{1}{2} \frac{1}{2} \frac{1}{2} \frac{1}{2} \frac{1}{2} \frac{1}{2} \frac{1}{2} \frac{1ſ
        int t, answer;
        answer == 1;
        for (t = 1; t \le n; t++)answer = answer*(t);
        return(answer);
\mathbf{\hat{}}
```
#### Разберем вместе: число Фибоначчи

- 
- 
- -
- 
- -

#### Задачки на разбор

Решите выведите значение функции с помощью функции С++

$$
y = \frac{\sqrt{x^2 + a^2}}{5}
$$

Задачка на рекурсию: сложить все цифры в числе рекурсивно.

## Поверхностно про ВВОД/ВЫВОД В КОНСОЛЬ

- $\blacktriangleright$  #include <iostream> /\*подключение библиотеки для ввода/вывода\*/
- cin>> /\*операция занесения в переменную из потока\*/
- cout << /\* oперация помещения в выходной  $\overline{A}$   $\overline{A}$
- $\blacktriangleright$  << endl /\* операция переноса строки\*/
- $\sim$  cin.getline(s, N) /\*метод чтения строки из потока, где s - строковая переменная, а N  $-pa3Mep^*/$
- $\sim$  cin.get() /\*получение символа из потока\*/

#### Манипуляторы для работы с потоками

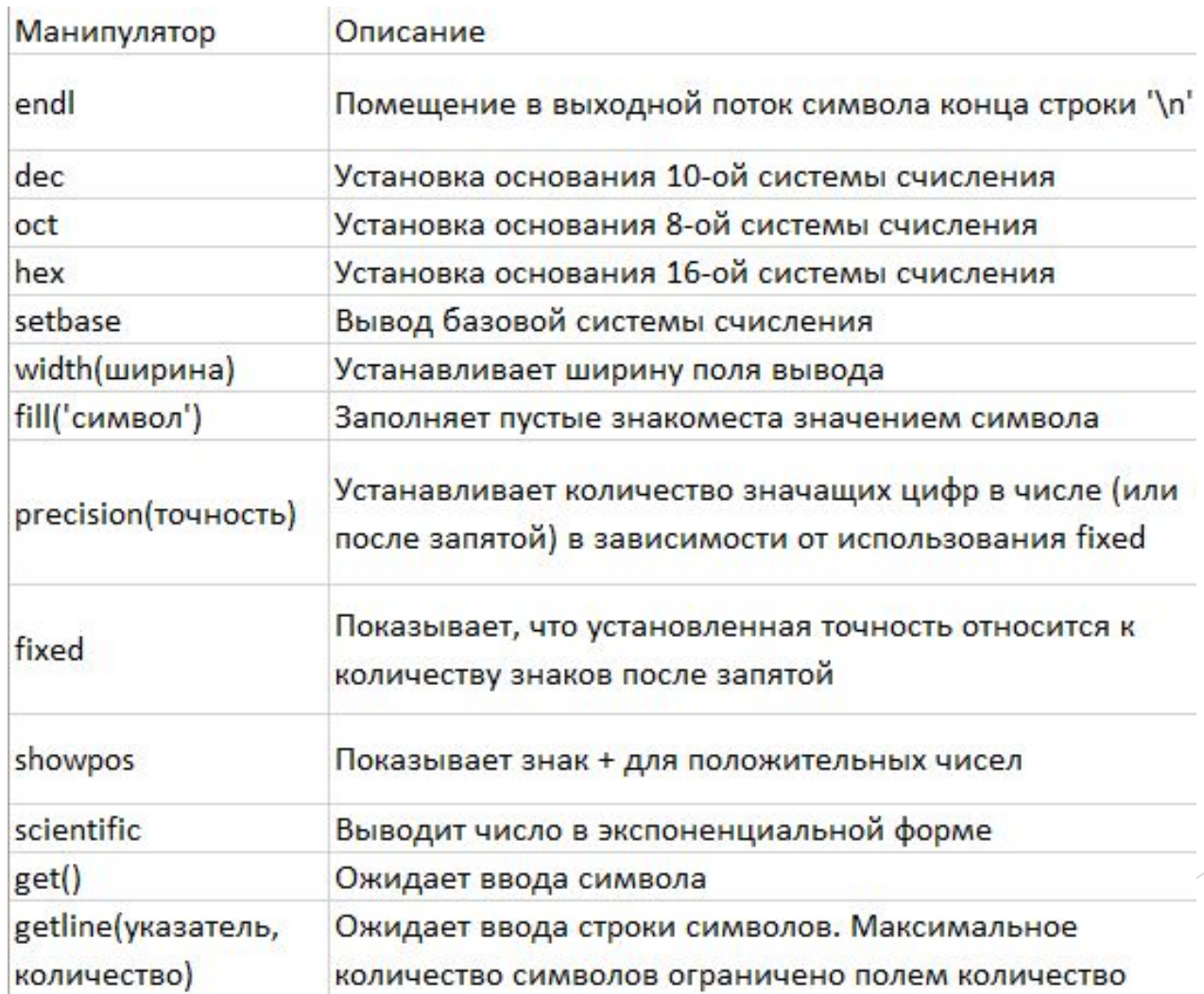

## Пример работы

```
#include <iostream>
using namespace std;
int main() {
   char s[80];
   cin >> s;
  cout << s << endl;
   system("pause");
   return 0;
}
```
#### Другой пример. Чтение всей **СТРОКИ**

#include <iostream> using namespace std; int main()  $\{$ char  $s[80]$ ; cin.getline(s,80); cout << s << endl; system("pause"); return 0; }

#### Пример форматированного вывода

```
#include <iostream>
using namespace std;
int main() {
   cout<<fixed;
  for (double t = 0; t \le 3; t += 0.5) {
      cout.width(3);
      cout.precision(1);
      cout << t;
      cout.width(8);
                                       \mathbb{R}^3 cout.precision(3);
                                       0.0cout \langle \rangle cos(t) \langle \rangle endl;
                                       0.51.0 }
                                       1.52.0 system("pause");
                                       2.53.0 return 0;
}
```
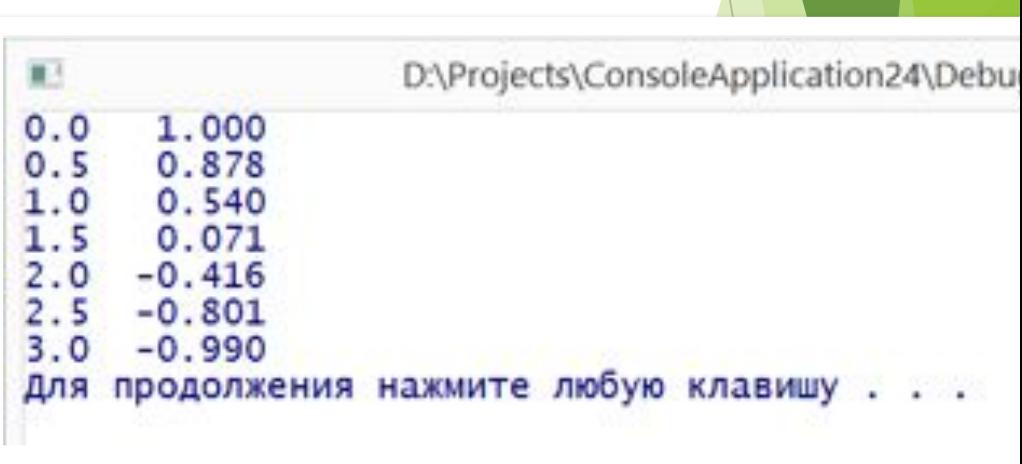

#### Мем под конец

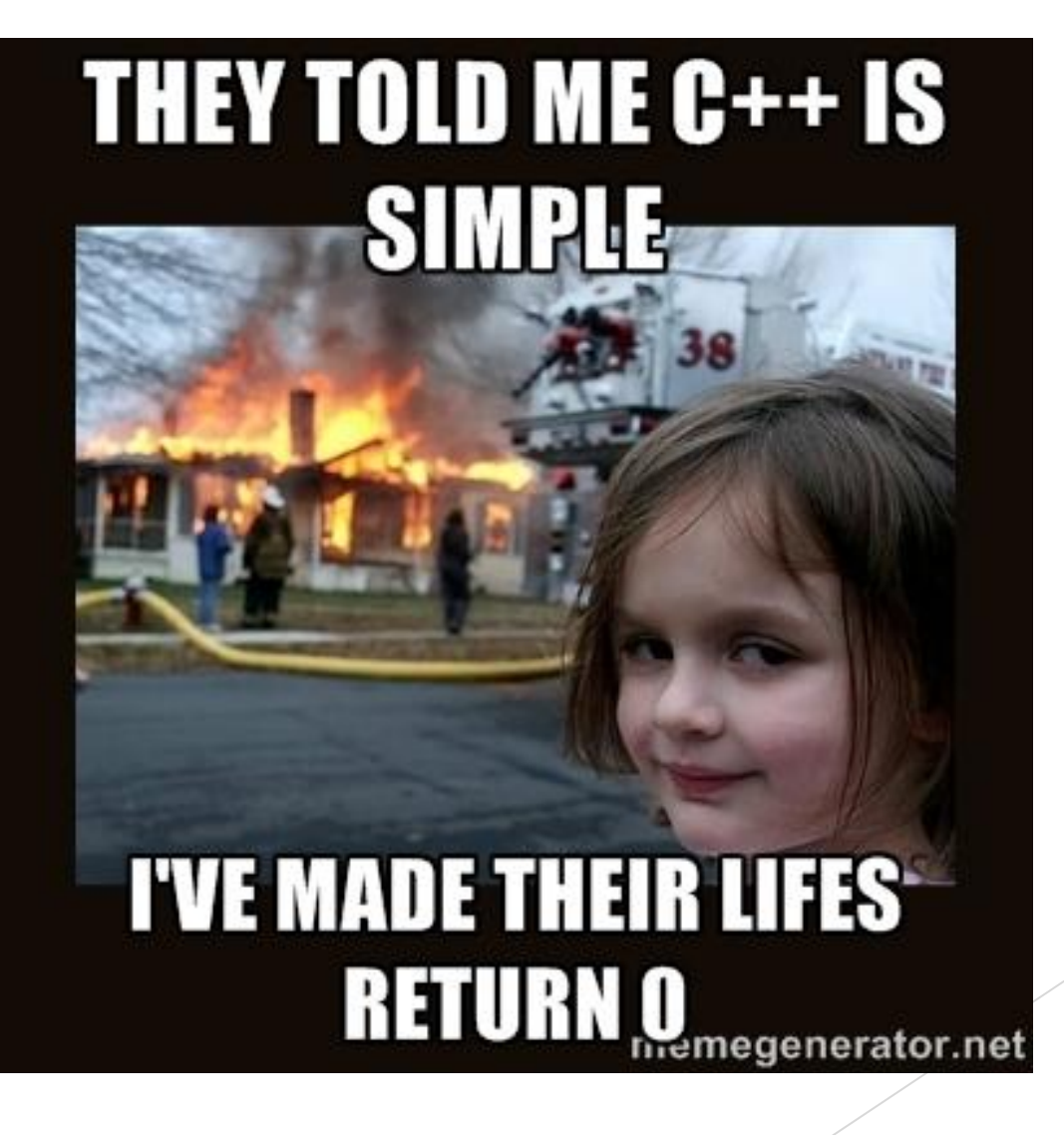